# **Use Case – Create CRR Model COWM.P05ConductCRRMarket\_UC\_CreateCRRModel\_V0.4**

## **Name: Create the Congestion Revenue Rights Model**

#### **Summary:**

Create the Congestion Revenue Rights Model using the NMMS software and the selected NOMCRs, PMCRs and Outages as required. SAMRs will also be selected and included in the model package. The output is a RAWD file. The CRR Contingency File and the CRR Settlement File should also be packaged and sent with this model if required.

## **Acronyms:**

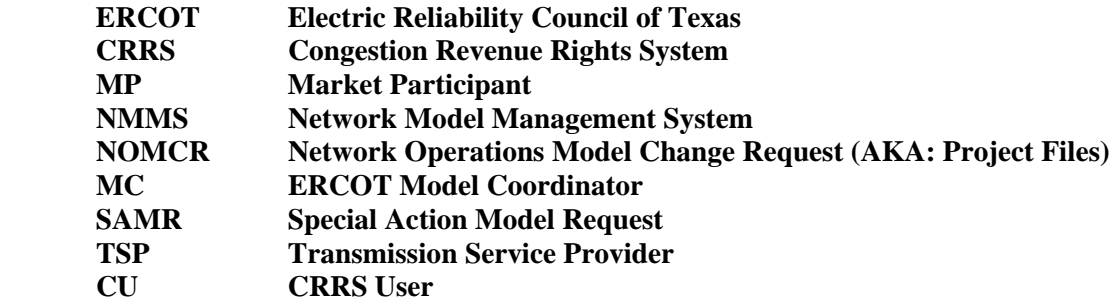

#### **Actor(s):**

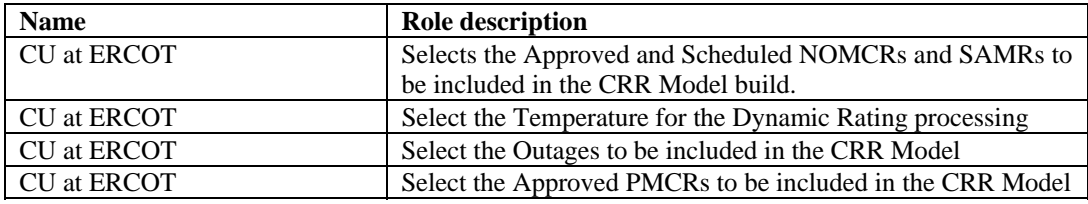

## **Participating Systems:**

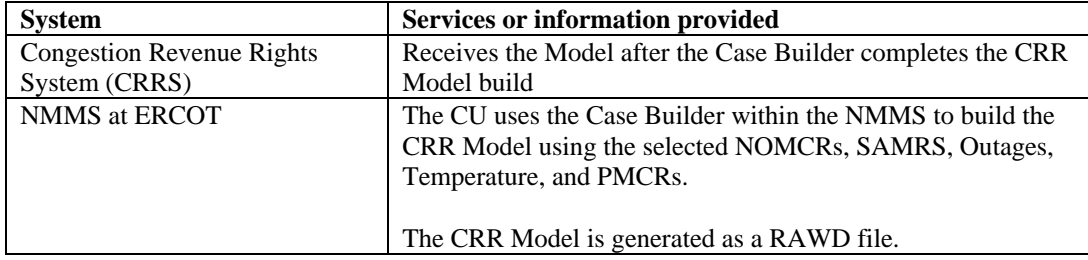

## **Pre-conditions:**

NONE

## **Design Considerations:**

■ None

#### **Known assumptions, limitations, constraints, or variations that may affect this use case:**

- The CRR Model will be generated each month 45 days prior to the proposed auction month<br>The NOMCRs, SAMRs, Outages, PMCRs and Dynamic Ratings that will be applied include
- The NOMCRs, SAMRs, Outages, PMCRs and Dynamic Ratings that will be applied include those up to and including the first day of the proposed auction month.
- The CRR User will create this model using the Case Builder.
- Topology Processing must be executed prior to inserting the PMCRs into the Model.

### **Normal Sequence:**

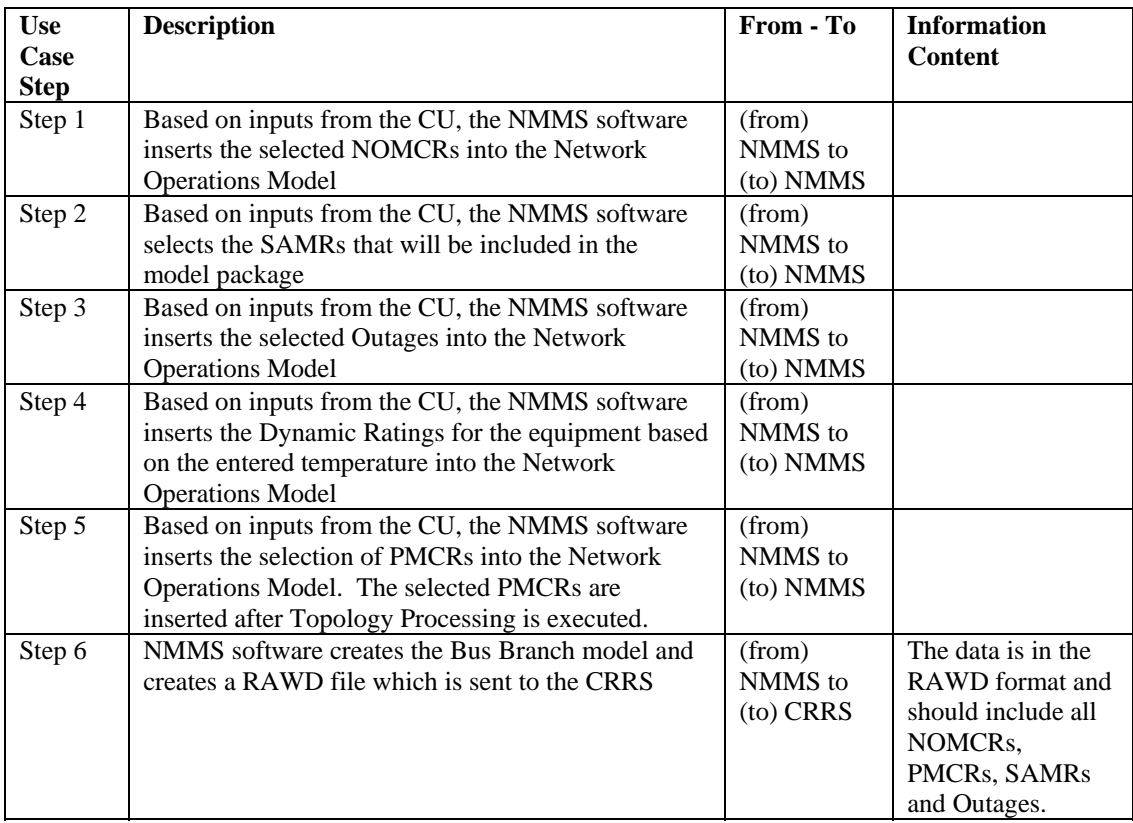

#### **Exceptions / Alternate Sequences:**

NONE

### **Post-conditions:**

#### NONE

## **References:**

Use Cases referenced by this use case, or other documentation that clarifies the requirements or activities described.

- COWM.P05.ConductCRRMarket\_UC\_CreateSettlementFile
- COWM.P05.ConductCRRMarket\_UC\_CreateContingencyFiles
- COPS.P01ModelManageData\_UseCase\_ProcessSAMR

The following Standards and other documents are referenced by this case:

- **ERCOT Nodal Protocols**
- **ERCOT NMMS Requirements**

#### **Issues:**

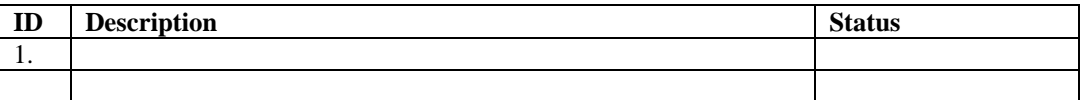

## **Revision History:**

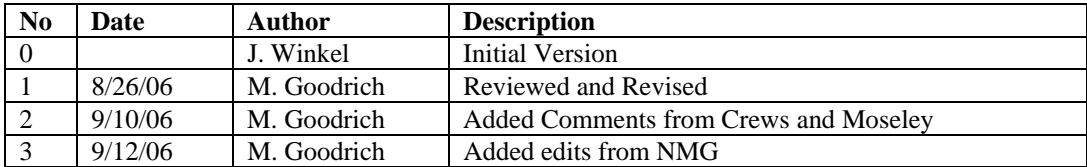